# ЗАСТОСУВАННЯ КОМП'ЮТЕРНИХ ПРОГРАМ ДЛЯ ПОКРАШЕННЯ ЯКОСТІ РЕНТГЕНІВСЬКИХ ЗНІМКІВ

Якименко О.Г., Конопліцький В.С., Солейко Н.П., Моравська О.А., Солейко Д.С. Вінницький державний медичний університет ім. М.І.Пирогова

Резюме. Не дивлячись на значні досягнення науки і техніки в галузі медицини, на сьогоднішній день в більшості медичних закладів широко застосовують давно відомі рентгенологічні методи дослідження. Нами запропоновано методику, яка дозволяе покрашити якість рентгенограм. використовуючи сканування та комп'ютерну обробку знімків. Ключові слова: рентгенограми, сканер, комп'ютер резюме.

ВСТУП

У сучасній хірургії, травматології і цілому ряді інших галузей медицини з метою обстеження, уточнення діагнозу, чи контролю проведеного лікування широко застосовують променеві методи діагностики [1]. Серед них рентгенологічний метод займає одне з провідних місць. І цілком зрозуміло, чому: при дотриманні певних вимог, що до виконання знімків, рентгенограми є досить цінним джерелом інформації, а їхня собівартість у порівнянні з іншими сучасними, методами діагностики є низькою.

Цей метод дає змогу уточнить характер та ступень розповсюдження патологічного процесу, пошкодження чи деформації, а при деяких захворюваннях рентгенологічне обстеження є основним видом обстеження [2].

Але разом з тим щоденна практична лікарська діяльність свідчить про те, що з 10 знімків, лише дві третини з них за своєю якістю можна вважати задовільним, якість решт залишає бажати кращого. Досить часто рентгенологічні знімки містять артефакти, а незначне відхилення від технології проявлення неминуче призводять до погіршення якості знімку, він стає темним, його інформативність значно зменшується. Розглядати такий знімок досить незручно навіть на досить потужному негатоскопі.

Особливо гостро стає це питання в хірургії дитячого віку. Через те, що у дітей більшість кісток знаходяться в стадії росту і багато захворювань скелету мають подібну рентгенологічну картину, досить часто з метою диференційної діагностики виконуються повторні знімки, що в умовах після Чорнобильського періоду є досить не бажаним [4].

# МАТЕРІАЛИ ТА МЕТОДИ ДОСЛІДЖЕННЯ

Рентгенологічні знімки, виконані на звичайній рентгенологічній плівці, ми сканували на планшетному сканері в режимі проходячого **A MARINE DECIMENT OF STATISTICS** 

#### **XIPYPFIS I TPABMATONOFIS**

світла. Враховуючи той факт, що негативи рентгенологічних знімків за своєю якістю бувають різні і для більш якісного сканування ми<br>застосовували допоміжне джерело світла, яким слугував переносний<br>негатоскоп із матовим склом, шириною 29х29 см. В залежності від якості рентгенограми, жаровку в негатоскопі встановлювали потужністю від 100 до 300 Вт. Отримане скановане зображення записували на магнітний носій комп'ютера з оптичним розширенням 300 dpi. Потім, за допомогою програми Photo-Paint з пакета графічного редактора Corel, отримані знімки із 24-х бітного формату переводили дактора сотот, отримант эники из 21 х отного формату переводили<br>в 8-ми бітний (з відтінками сірого кольору), проводили редагування<br>через звиток блоку "Зображення", що давало змогу значно покра-<br>щити контрастно-яркісні хара

## РЕЗУЛЬТАТИ ТА ЇХ ОБГОВОРЕННЯ

Враховуючи те, що на рентгенологічних знімках ми отримуємо негативне зображення, а при огляді кісткових структур, на затемне-<br>них знімках ділянки затемнення не досить чітко контрастуються, для отримання більш чіткого зображення ми проводили інвертування отриманого зображення, отримуючи таким чином позитивне зображення, тобто дійсне зображення.

Це давало змогу значно покращити якість отриманого зображення,<br>при необхідності виділити, збільшити, чи зменшити зацікавившу нас ділянку. В разі наявності артефактів, чи фонових нашарувань забрати їх на задній план. Особливо зручним є те, що одночасно можна було розглядати, порівнювати декілька рентгенограм однієї серії, розмістивши їх на екрані монітору найбільш зручно, що давало змогу порівнювати вражені ділянки із здоровою кістковою тканиною.

Для зручності роботи з отриманими сканограмами їх піддавали певній компресії і записували у форматі јрд. В результаті такого ущільнення знімки, які шли об'єм пам'яті до 800-1000 Кб., ставали значно меншими і займали лише 40-70 Кб, в залежності від розміру рентгеногами.

#### **ВИСНОВКИ**

Таким чином, запропонованний спосіб перетворення звичайних рентгенограм у цифрово-оптичний варіант, дає змогу отримані сканограми зберігати скільки завгодно довго, у первинному вигляді, при необхідності розмножувати їх, переписуючи на дискету, чи розпечатуючи на прозірки. Отримане цифрово-оптичне зображенні зберігає всі особливості рентгенологічного знімка, а при наявності затемнень, артефактів<br>дає змогу їх усунути. Зацікавлену ділянку зображення можна окремо виділити, збільшити, розглянути більш пристально. При виконанні контрольних знімків у травматології дає змогу зконтролювати співставлен-

## ХІРУРГІЯ І ТРАВМАТОПОГІЯ

ня уламків кісток із досить великою точністю. В разі необхідності термінових консультацій знімків, їх можна миттєво віліслати за допомогою електронної пошти в будь-який куточок світу і отримати відповідь, не залишаючи стін лікарні.

27 - Englisher many and the community

## ЛІТЕРАТУРА

- 1. Суслова ОЛ., Шумада И.В., Межешина Е.П. Рентгенологический атлас заболеваний опорно-лвигательного аппарата. - К.: Здоров'я. - $1984 - 165$  c.
- 2. Волков В.М. Болезни костей у детей. М.: Медицина. 1985.  $C.37 - 52.$
- 3. Трубников В.Ф. Травматология и ортопедия. К.: Вища школа.- $1986 - C.34 - 36.$
- 4. Содержание минералов в кости и минеральная плотность костной ткани у детей и подростков/Н.В.Дедух, Н.С.Шевченко, Т.Д.Ермак, С.Д.Шевченко// Проблемы остеологии. - 1998. - Т.1, №2- $3 - C.19 - 21.$
- 5. Coimotty L.P, Treves S.T, Connofly S.A, Zimmeiman RE, Bar-Sevef Z., Itrato D., Davis R.T. Pediatdc skeletal scintigraphy: applications of pinhole fflagmification.Radiographics.— 1998, Mar.-Apr.—  $18(2)$ .— P.341-51.

#### Применение компьютерных программ для улучшения качества рентгеновских снимков

#### Якименко О.Г., Коноплицкий В.С., Солейко Н.П.,  $M$ оравская О.А., Солейко Д.С.

Резюме. Несмотря на значительные достижения науки и техники в области медицины, на сегодняшний день в большинстве медицинских учреждений широко применяются давно известные рентгенологические методы исследования. Нами предложена методика, которая позволяет улучшить качество рентгенограмм, используя сканирование и компьютерную обработку снимков.

Ключевые слова: ретгенограммы, сканер, компьютер.

# **Application of Computer Programs for Improving of the Qualities of X-ray Films**

#### *Yakymenko O.G., Konoplytsky V.S., Soleyko N.P., Mortavska O.A., Soleyko D.S.*

**Summary.** Despite of significant achievement of a science and engineering in Qik field of medicine, for today in the majority of medical establishments are widely applied for.a long time known rcntgcnological methods of research. We offer a technique, which allows to improve quality x-ray examination using scanning and computer processing of snapshots.

**Key words:** x-ray, films, scanner, computer summary.

**УЛК**: 61 (061) ББК 5 я 43  $3 - 41$ 

#### Збірник наукових праць співробітників КМАПО ім. П.Л. Шупика Київ, 2001 р. – 1352 С.

Десятий випуск збірника наукових праць виходить у вигляді книги 3, присвяченої сучасним проблемам неврології, нейрохірургії, хірургії, фізіотерапії, травматології, педіатрії, акушерства, гінекології урології. ортопедії. та перинатології, сімейної медицини, науково-дослідним та експериментальним роботам в галузі медицини.

Збірник розрахований, в першу чергу, на невропатологів, нейрохірургів, хірургів, ортопедів, травматологів, терапевтів, педіатрів, сімейних лікарів, науковців та може буде корисним для викладачів медичних закладів.

# Головні редактори: В.М. Гирін - д.м.н., професор (м. Київ).

**I.C. Зозуля** - д.м.н., професор (м. Київ).

#### Редакційна колегія:

В.Ф. Москаленко- д.м.н., професор (м. Київ), Л.Я. Бабиніна - д.м.н., професор (м. Київ); Ю.П. Вдовиченко- д.м.н., професор (м. Київ); І.М. Ганджа - д.м.н., професор (м. Київ); Р. І. Гош - к.б.н., с.н.с. (м. Київ); В.С.Дзюрак- дм.н.,професор, (м.Київ); А.Л. Косаковський дм.н., професор. (м. Київ); Б.П. Криштопа - дм.н., професор (м. Київ); О. Л. Ласици - дм.н., професор (м. Київ); С.Л. Мачерет - дм.н., професор (м. Київ); О. Л. Мінцер - дм.н., професор (м. Київ); В. Г. М'ясніков - д. м. н., професор (м. Київ); М. Є. Поліщук д. м. н., професор (м. Київ), М.С. Пономаренко - д.м.н., професор (м. Київ), В.А. Поповдм.н., професор (м. Київ); А.П. Радзіховський - дм.н., професор (м. Київ); 13. Самосюк д.м.н., професор (м. Київ); С.М. Федоров - к.м.н. (м. Київ); Н.В. Харченко - д.м.н., професор (м. Київ):

#### Відновідальна за випуск: к.б.н., с.н.с. Р.І.Гош.

**РЕКОМЕНДОВАНО** 

г ключинидо кийности.<br>Вченою радою Кийеської медичної академії післядипломної освіти<br>ім. П.Л.Шупика МОЗ України

**АТЕСТОВАНО** Вищою атестаційною комісією України: Медичиі науки Перелік № 1 постанови Президії ВАК України № 1-05/7 від 9.06.99 р.,

Фармацевтичні науки Перелік № 2 постанови Президії ВАК України № 2-02/2 від 9.02.2000 р.

Комп'ютерне упорядкування: н.с. Драбович І.І., н.с. Колмаков С.Ф.

Рецензенти: Полінкевич В.С. - д.м.н., професор (м. Київ); **Скіба В.В.** - д.м.н., професор (м. Київ).

Редакційна колегія зберігає авторський текст без істотних змін, звертаючись до коректування в окремих випадках.

Відповідальність за вірогідність фактів, цитат, прізвищ, імен та інших даних несуть автори.

© Київська медична академія післядипломної освіти ім. П.Л.Шупика

ISBN 966-7652-08-4

MINISTRY OF PUBLIC HEALTH OF UKRAINE THE CENTRAL METHODICAL STUDY OF HIGHER MEDICAL EDUCATION KYIV MEDICAL ACADEMY FOR POSTGRADUATE EDUCATION NAMED AFTER P.L. SHUPYK

# **THE COLLECTION OF SCIENTIFIC WORKS of the STAFF MEMBERS of P.L. SHUPYK KMAPE**

**TENTH EDITION BOOK3**

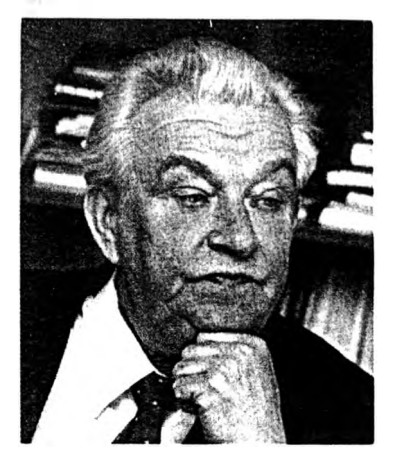

Ректор КМАПО ім. П.Л.Шупика Засл. діяч науки і техніки України, академік Міжнародної кадрової академії, академік Нью-Йоркської академії наук, академік АНВШ, д.м.н., професор Гирін Віталій Миколайович

#### ВЕЛЬМИШАНОВНІ КОЛЕГИІ

На початку нового тисячоліття КМАПО ім. П.Л.Шупика видає ювілейний десятий випуск "Збірника наукових праць співробітників КМАПО ім. П.Л.Шупика".

За цей короткий період збірник здобув визнання і заслужений авторитет у медичній та науковій громадськості України. Збірник визнаний ВАК України як фаховий і входить до нереліку наукових фахових видань. Найважливіше, на думку редколегії, те, що він є корисним і цікавим для спеціалістів різних галузей медицини.

Редколегія усвідомлює відповідальність перед читачами в той час, коли країна крокує до свого першого десятиріччя Незалежності, а 2001 рік оголошений Президентом України і Міністерством охорони здоров'я Роком охорони здоров'я населения.

Редколегія "Збірника наукових праць співробітників КМАПО ім. П.Л.Шупика" щиро вітає всіх медичних та наукових працівників з цією визначною датою.

Головний редактор  $npodecop$ Aumi

**B.M.Fupin** 

МІНІСТЕРСТВО ОХОРОНИ ЗДОРОВ'Я УКРАЇНИ

ЦЕНТРАЛЬНИЙ МЕТОДИЧНИЙ КАБІНЕТ З ВИЩОЇ МЕДИЧНОЇ ОСВІТИ

КИЇВСЬКА МЕДИЧНА АКАДЕМІЯ ПІСЛЯДИПЛОМНОЇ ОСВІТИ ім. П.Л.ШУПИКА

# ЗБІРНИК НАУКОВИХ ПРАЦЬ СПІВРОБІТНИКІВ КМАПО імені П. Л. Шупика

ВИПУСК 10 КНИГАЗ